<<Photoshop CS2 >>

 $\lt\lt$ Photoshop CS2  $\gt$ 

- 13 ISBN 9787302150909
- 10 ISBN 7302150907

出版时间:2007-5

页数:322

字数:505000

extended by PDF and the PDF

http://www.tushu007.com

, tushu007.com

## <<Photoshop CS2 >>

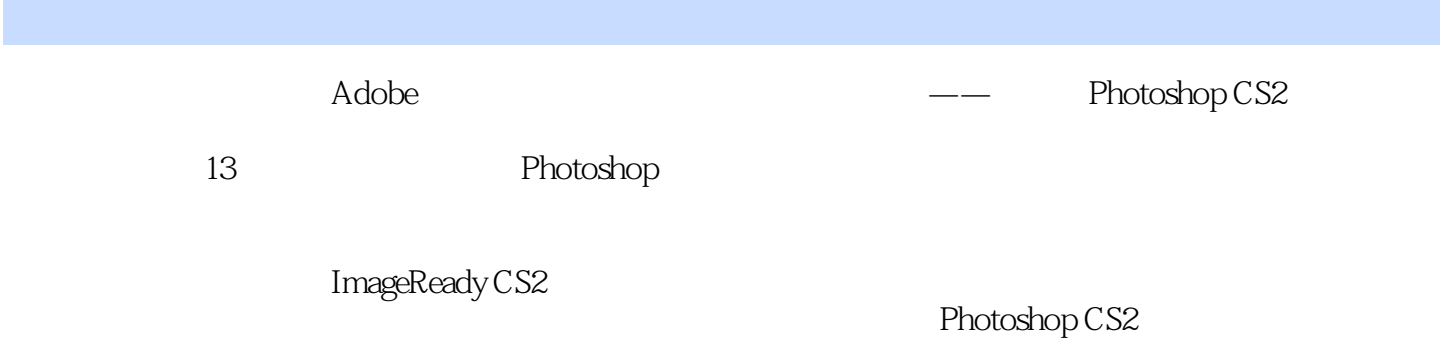

 $\kappa$ 

 $,$  tushu007.com

*Page 2*

, tushu007.com

## <<Photoshop CS2

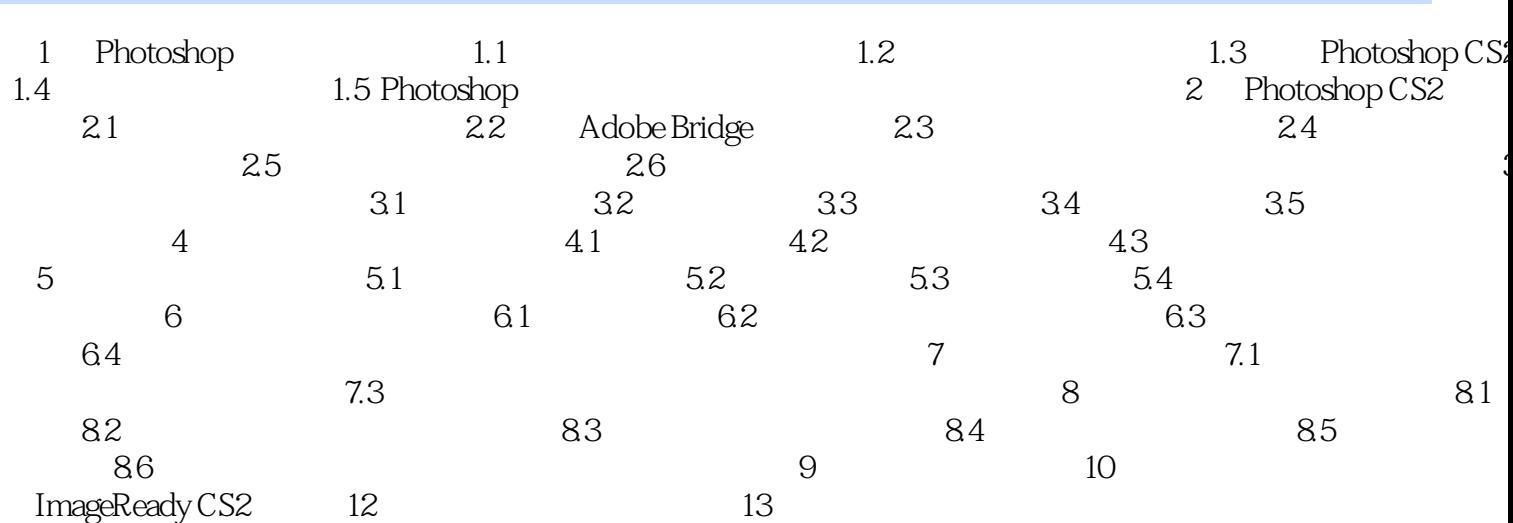

 $\Rightarrow$ 

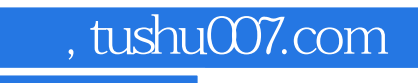

<<Photoshop CS2 >>

本站所提供下载的PDF图书仅提供预览和简介,请支持正版图书。

更多资源请访问:http://www.tushu007.com